# **LUMDETR 2015**

# MAKE A PAYMENT

The full and student participation fee includes: conference materials, welcome reception, coffee breaks, lunches on September 21 - 25, excursion and conference dinner, publication of one paper in Radiation Measurements.

Student registration rates are only available to undergraduate and graduate students who are enrolled full time and have not yet received their PhD Post-docs may not register as students. A student ID number or proof of student status is required with your registration.

The fee of accompanying persons covers welcome reception, excursion and conference dinner.

#### Payment by bank transfer:

In description please write: LUMDETR conference, Your\_Family\_Name Address: Tartu University, Ülikooli 18, 50090 TARTU, ESTONIA Registration number: 74 00 10 73 Bank: SEB Pank AS, Tornimäe 2, 15010 TALLINN IBAN: EE281010102000234007 **SWIFT/BIC: EEUHEE2X** 

## Internet card payment (Visa, MasterCard)

**VISA** After an order has been placed, the client is automatically directed to the payment page of E-Commerce Payment Gateway interface, where he shall insert his card data. E-Commerce Payment Gateway interface authorizes the transaction at the bank through Nets Estonia AS. After entering the card number, security code and expiry date, the payment is authorised by the client's bank. When the system requests the card data, the SSL, MasterCard SecureCode, Verified by Visa will be used, ensuring that the exchanged information cannot be copied or altered by unauthorised persons.

## Substitution, cancellation and refund policy:

Full conference substitutions are permitted at any time. Substitutions must be submitted without exception in writing (e-mail to the conference secretary). Please include "Conference Substitution" in the subject line of your e-mail. The substitute must be from the same organization as the original registrant. Please name the original registrant (full name and registration number) and the substitute person (gender, title, first and family name, address, phone, e-mail). Otherwise, we cannot guarantee an accurate listing on the registration list.

Cancellation requests should be sent by e-mail to the LUMDETR2015 secretary (lumdetr@ut.ee). For administrative reasons, all refunds will be made after the conference. Handling charges will be deducted from the amount of refund.

before Jul 1, 2015: full refund before Aug 1, 2015: registration fee less 15% administrative costs before Sep 1, 2015: registration fee less 30% administrative costs after Sep 1, 2015: no refund

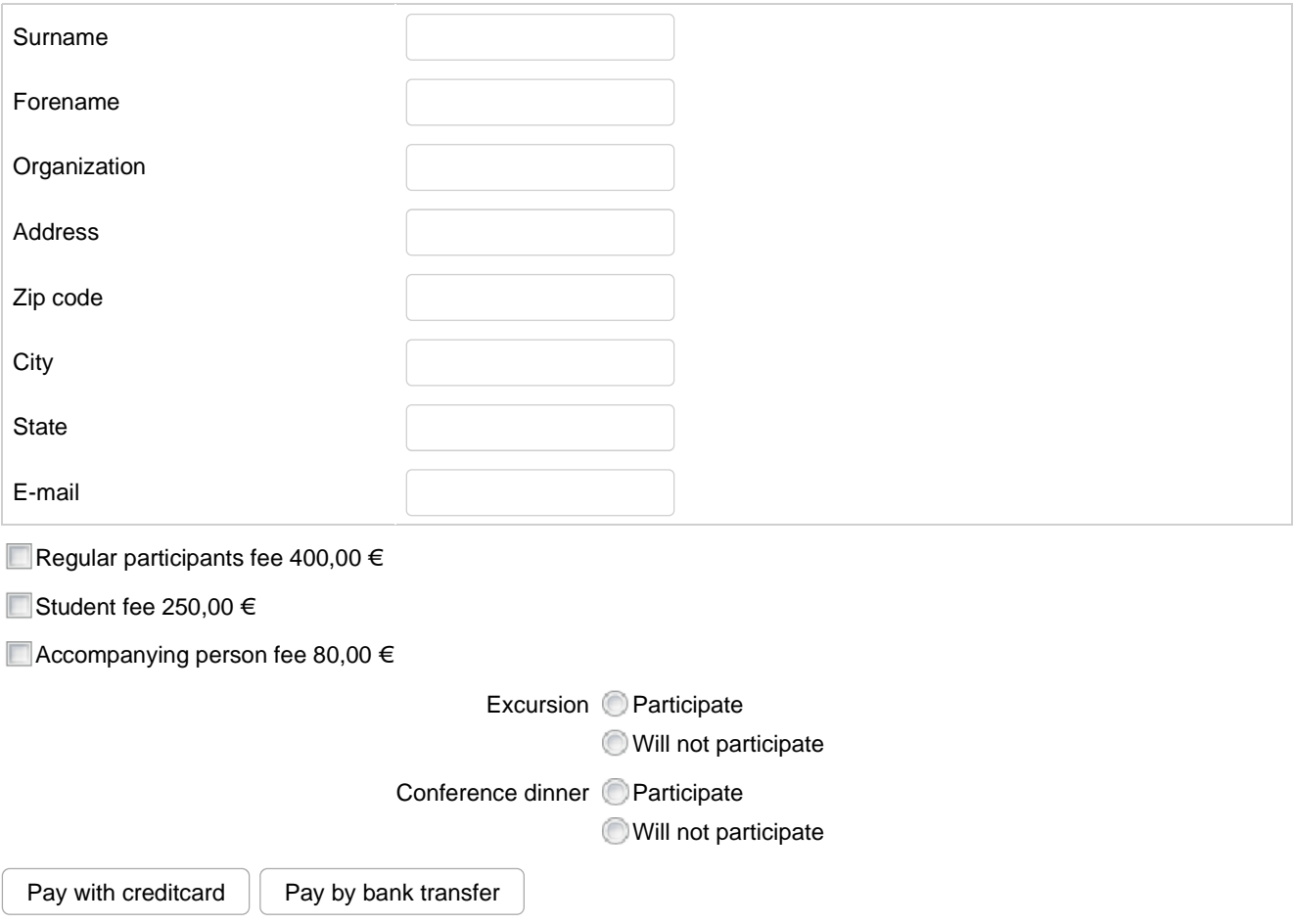

After an order has been placed, the client is automatically directed to the payment page of E-Commerce Payment Gateway interface, where he shall insert his card data. E-Commerce Payment Gateway interface authorizes the transaction at the bank through Nets Estonia AS. After entering the card number, security code and expiry date, the payment is authorised by the client`s bank. When the system requests the card data, the SSL, MasterCard SecureCode, Verified by Visa will be used, ensuring that the exchanged information cannot be copied or altered by unauthorised persons.

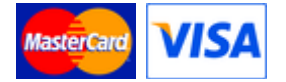